## 13 ISBN 9787111526929

出版时间:2016-3-1

: (Richard Brath), (David Jonker)

页数:323

版权说明:本站所提供下载的PDF图书仅提供预览和简介以及在线试读,请支持正版图书。

www.tushu111.com

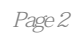

《图分析与可视化:在关联数据中发现商业机会》通过详细的示例、样本数据集、代码和全彩图片,说

Richard Brath

 $\mathsf{Web}$ 

David Jonker Uncharted Doculus Info Inc 20<br>Web 20  $Web$  and  $20$ 

DARPA XDATA

NASDAQ MarketSite<br>Jonker Brath

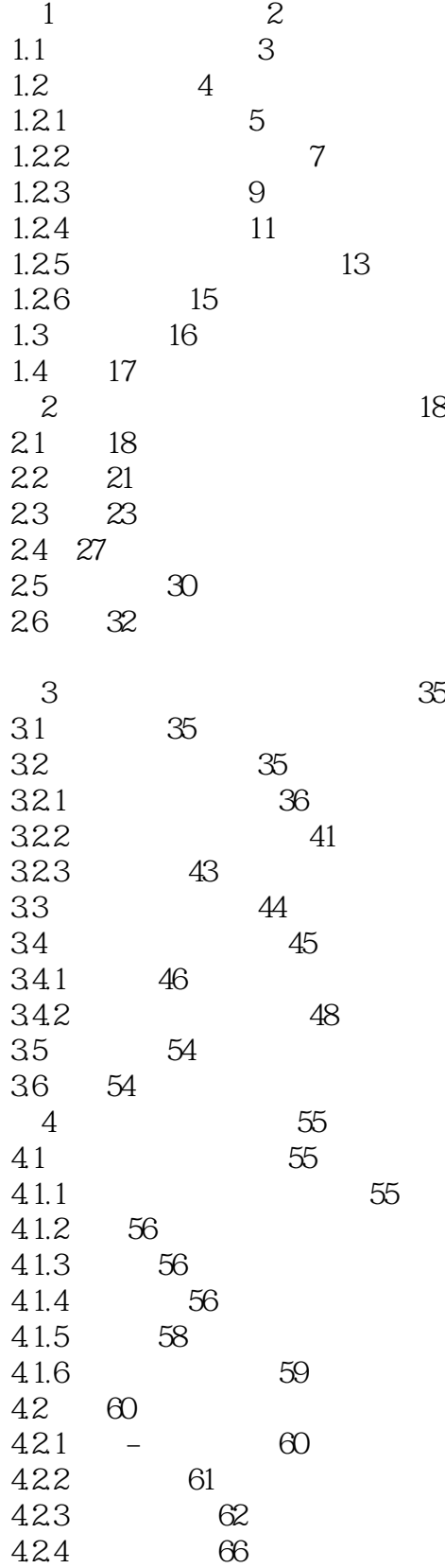

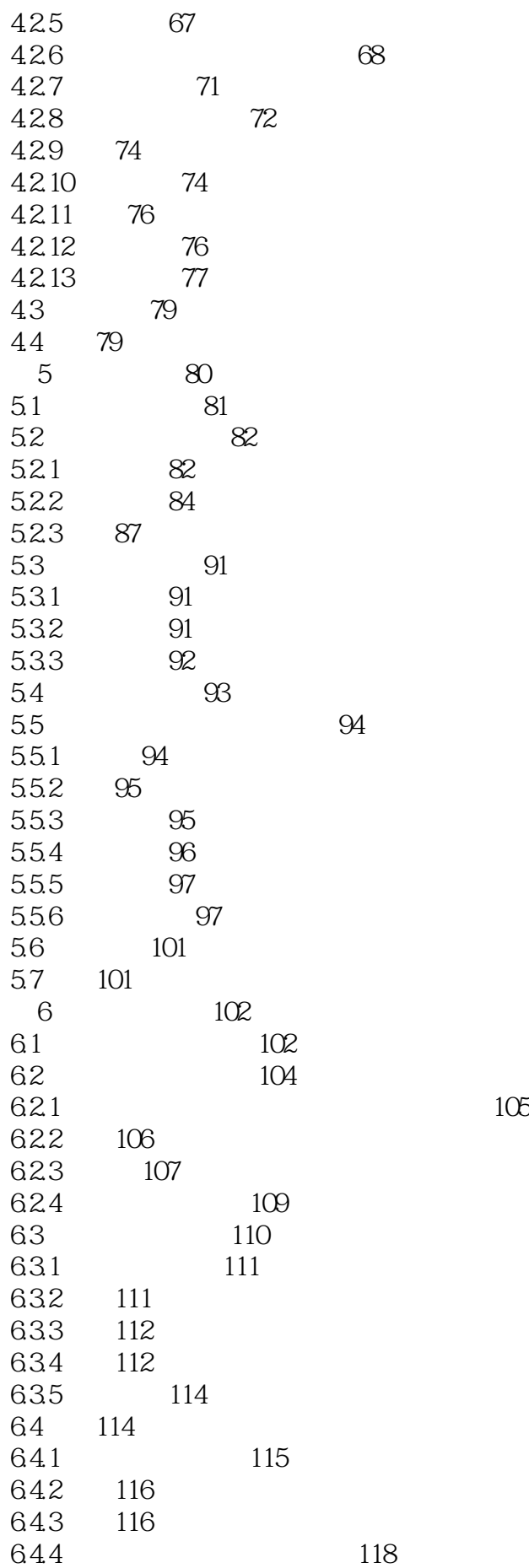

6.5集中回顾119 66 120 121 7.1Excel121 7.1.1 122  $7.1.2$  122 7.1.3Excel 123 7.2NodeXL125 7.2.1NodeXL 125 7.2.2 127 7.3Gephi129 7.3.1Gephi 129 7.3.2注意事项131 7.4Cytoscape133 7.4.1Cytoscape 133 7.4.2 Cytoscape134 7.4.3 135 7.4.4Apps 139 7.5yEd139 7.6 141 第8章轻量级编程143 8.1Python143 8.1.1上手143 8.1.2 144 8.1.3从连接数据集中提取节点集合145 8.1.4 149 8.1.5 154 8.2JavaScript 155 8.2.1D3 155 8.2.2D3 160 823D3 169 8.3 174 第9章关系176 9.1 176 9.1.1 177 9.1.2 179 9.2电子邮件关系181 空间分隔181 9.3演员与电影184  $9.4$  186 9.5小结188 第10章分层189 10.1 189 10.2 191 10.3绘制分层193 10.4 198 10.5 200 10.6 203

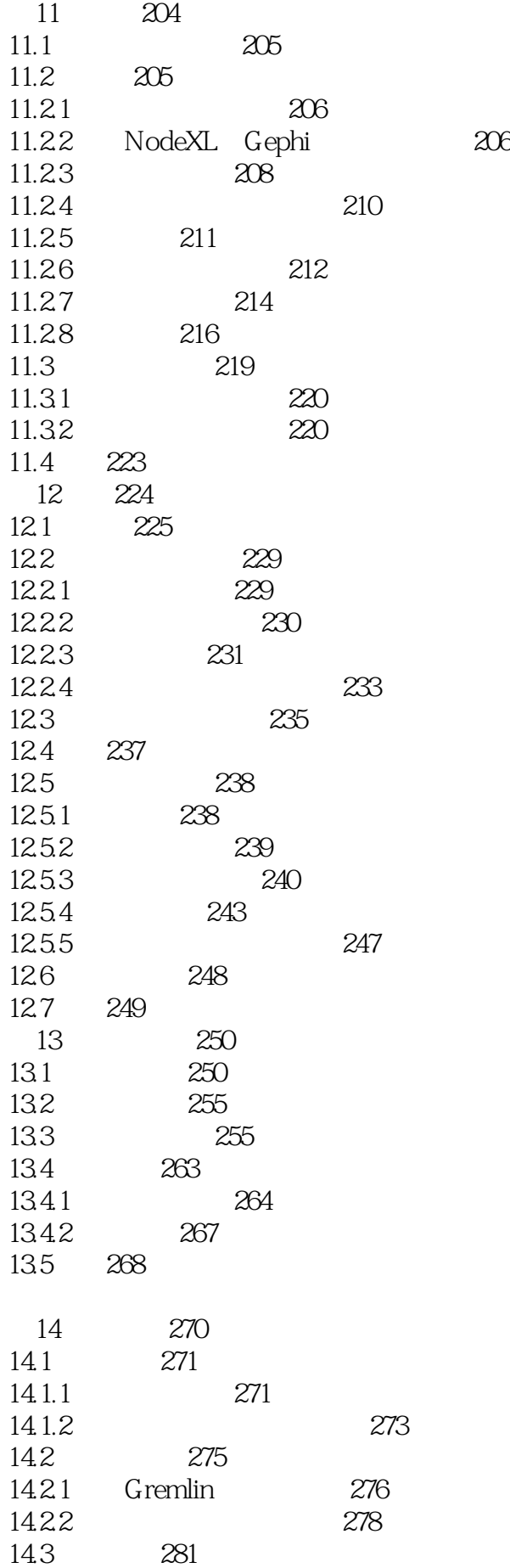

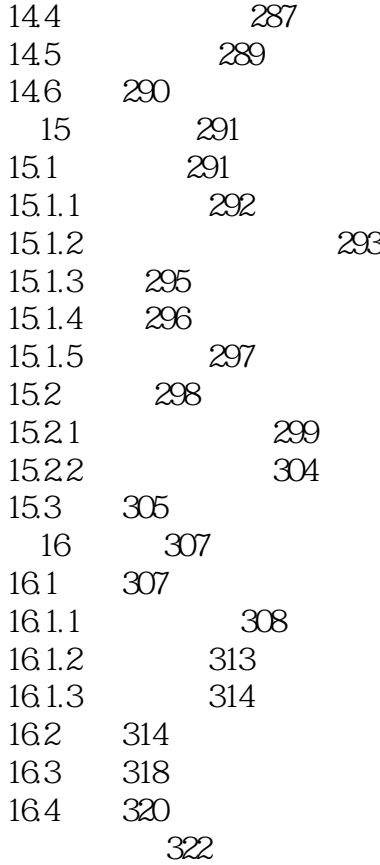

1 trick tool technology

本站所提供下载的PDF图书仅提供预览和简介,请支持正版图书。

:www.tushu111.com